**EnonceExercice04.doc** 1/3 **05/02/2012 18:32:40** 

# Exercice 04

#### Recherche par dichotomie

Cet exercice consiste à trier un tableau d'enter et faire une recherche par dichotomie

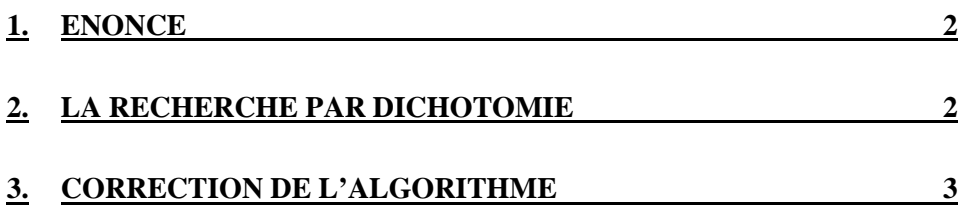

**EnonceExercice04.doc** 2/3 **05/02/2012 18:32:40** 

#### **1. Enoncé**

Faire l'algorithme d'un programme Java qui permet de faire une recherche par dichotomie d'un élément dans un tableau d'entier.

Le tableau contient des éléments quelconques et non ordonnés. Ces éléments sont soit en dur dans le code soit saisis par l'utilisateur.

Avant de proposer la recherche par dichotomie d'un élément, il faut trier le tableau par ordre croissant. Pour cela vous faites le tri suivant l'algorithme de tri à bulle.

Tant que la valeur saisie est différente de zéro, on réalise la recherche d'un élément.

### **2. La recherche par dichotomie**

La recherche par dichotomie se fait dans un tableau dont les éléments triés. Cette recherche a l'avantage d'être très rapide. Par exemple pour 1 millions d'élément, on trouve l'élément en au plus 20 itérations ( $2^{20}$  = 1048576).

Le principe : on fait évoluer deux bornes inf et sup en testant l'élément au milieu (sup+inf / 2). Si c'est cet élément alors on a trouvé sinon on recherche à gauche si l'élément recherché est inférieur à celui du milieu sinon à droite. Dans le 1<sup>er</sup> cas la borne sup devient le milieu. Dans le  $2^{eme}$  cas la borne inf devient le milieu. On continue le traitement jusqu'à ce que les bornes inf et sup se rencontrent.

Exemple de recherche de 21 dans le tableau suivant :

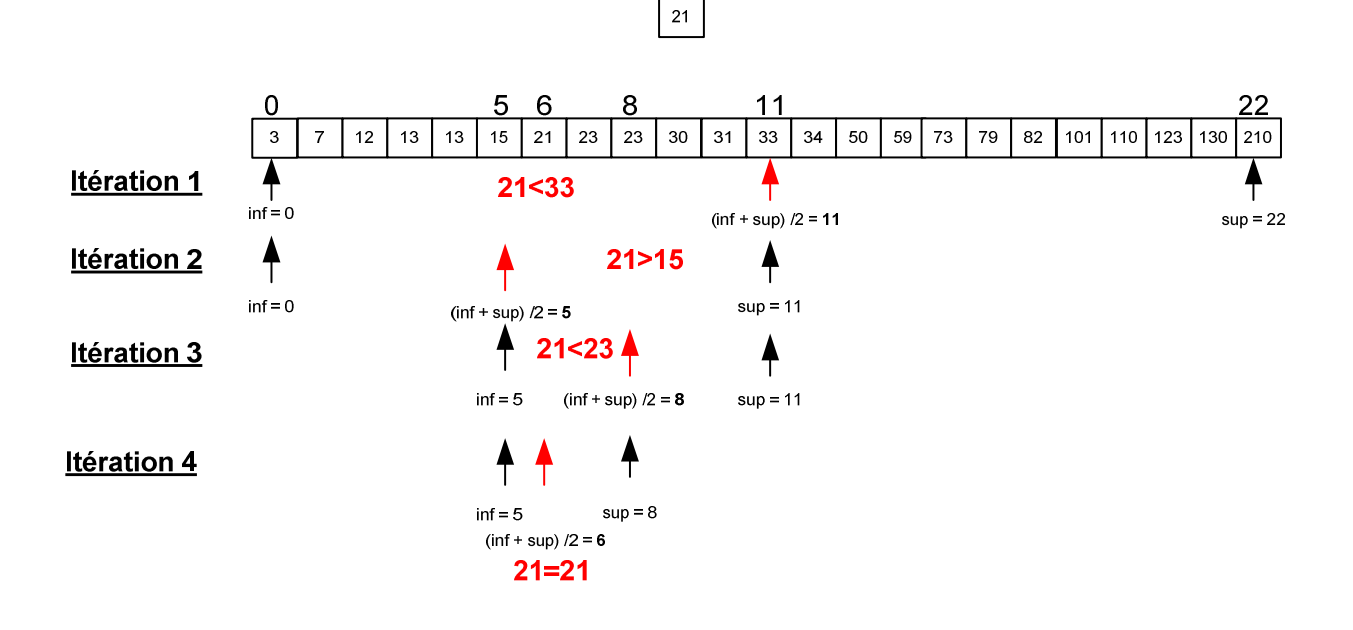

**EnonceExercice04.doc** 3/3 **05/02/2012 18:32:40** 

## **3. Correction de l'algorithme**

```
Debut 
   Saisir le nombre d'élément : n ; 
   Si n=0 alors 
      Initialiser le tableau avec des éléments en dur dans le code 
   Sinon 
      Saisir les n éléments du tableau ; 
   Finsi 
    // Trier les éléments par ordre croissant 
  k = 0; fini=false; 
   Tant que non fini faire 
      fini = true ; 
      Pour i de 0 à n-1-k faire 
         Si t[i]>t[i+1] alors 
           echanger t[i] et t[i+1]; 
           fini=false; 
        Finsi 
      Finpour 
     k=k+1; Fintantque 
    Saisir un élément à recherche : elt; 
   Tantque elt<>0 faire 
        // Recherche par dichotomie 
        inf = 0;sup = n-1;
         fini=false; 
         Si e = t[inf] alors fini et trouve en inf; 
         Si e = t[sup] alors fini et trouve en sup; 
         Tantque non fini faire 
             m = (\inf+sup)/2;
             Si e = t[m] alors fini et trouve en m;
              Sinon 
                Si inf=m ou sup=m alors fini 
                Sinon 
                  Si e<t[m] alors sup = m;
                   Si e>t[m] alors inf = m; 
                 Finsi 
              Finsi 
         Fintantque 
         Saisir un élément à recherche : elt; 
   Fintantque 
Fin
```